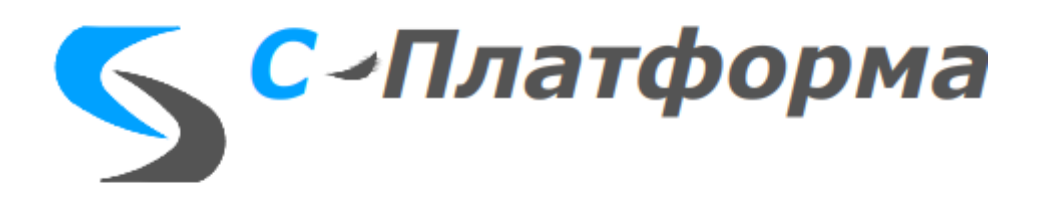

УТВЕРЖДАЮ Директор ООО «СИГМА-СОФТ АВТОМАТИЗАЦИЯ»

\_\_\_\_\_\_\_\_\_\_\_\_\_\_\_\_\_\_\_\_\_ М.И. Мальцев

 $\frac{1}{2023}$  г.

**Регламент работы с программным обеспечением «С-платформа» на объектах Заказчика**

**Санкт-Петербург, 2023**

# **СОДЕРЖАНИЕ**

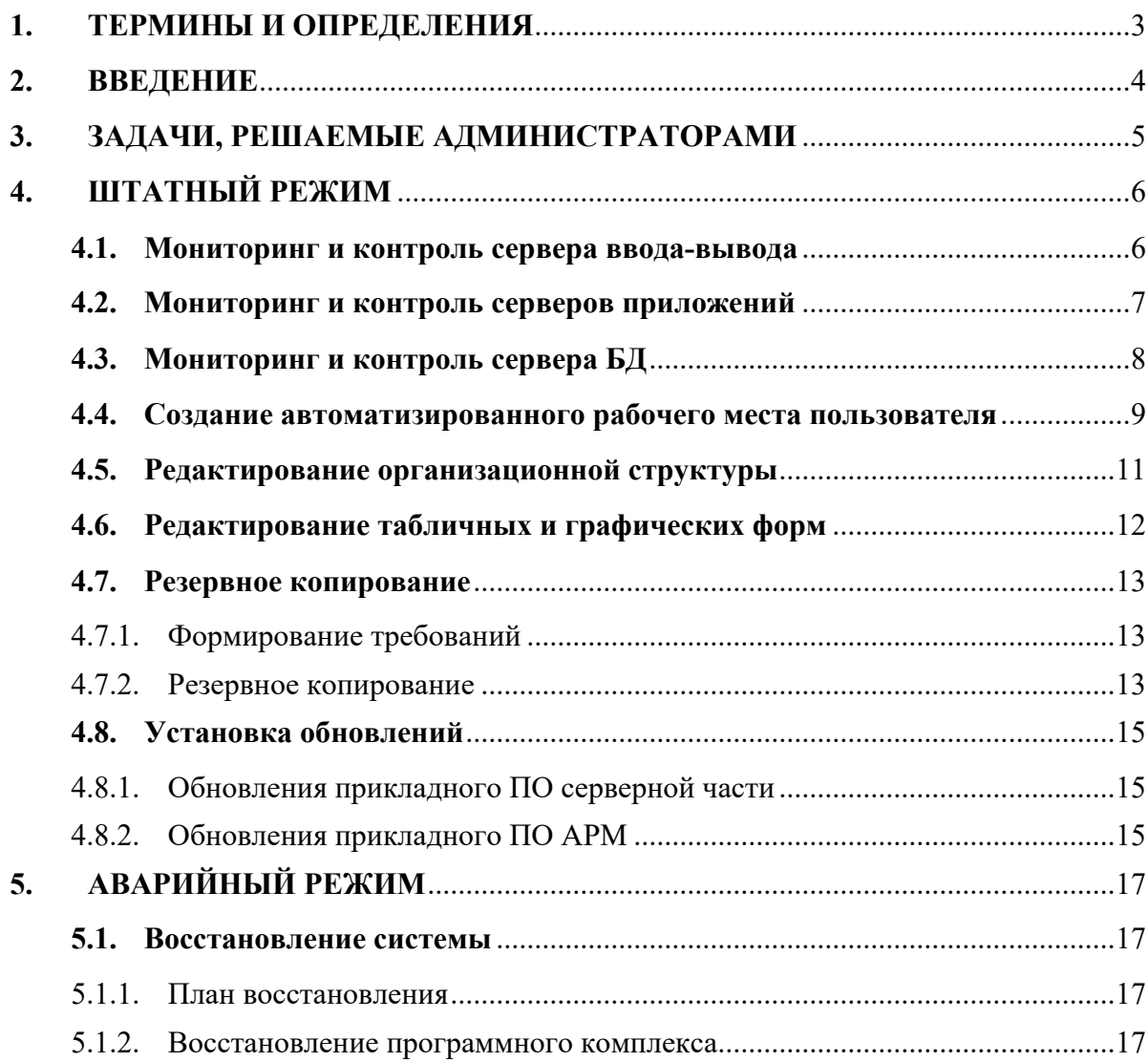

# <span id="page-2-0"></span>**1. ТЕРМИНЫ И ОПРЕДЕЛЕНИЯ**

Перечень сокращений, терминов и определений приведён в Таблице 1.

Таблица 1

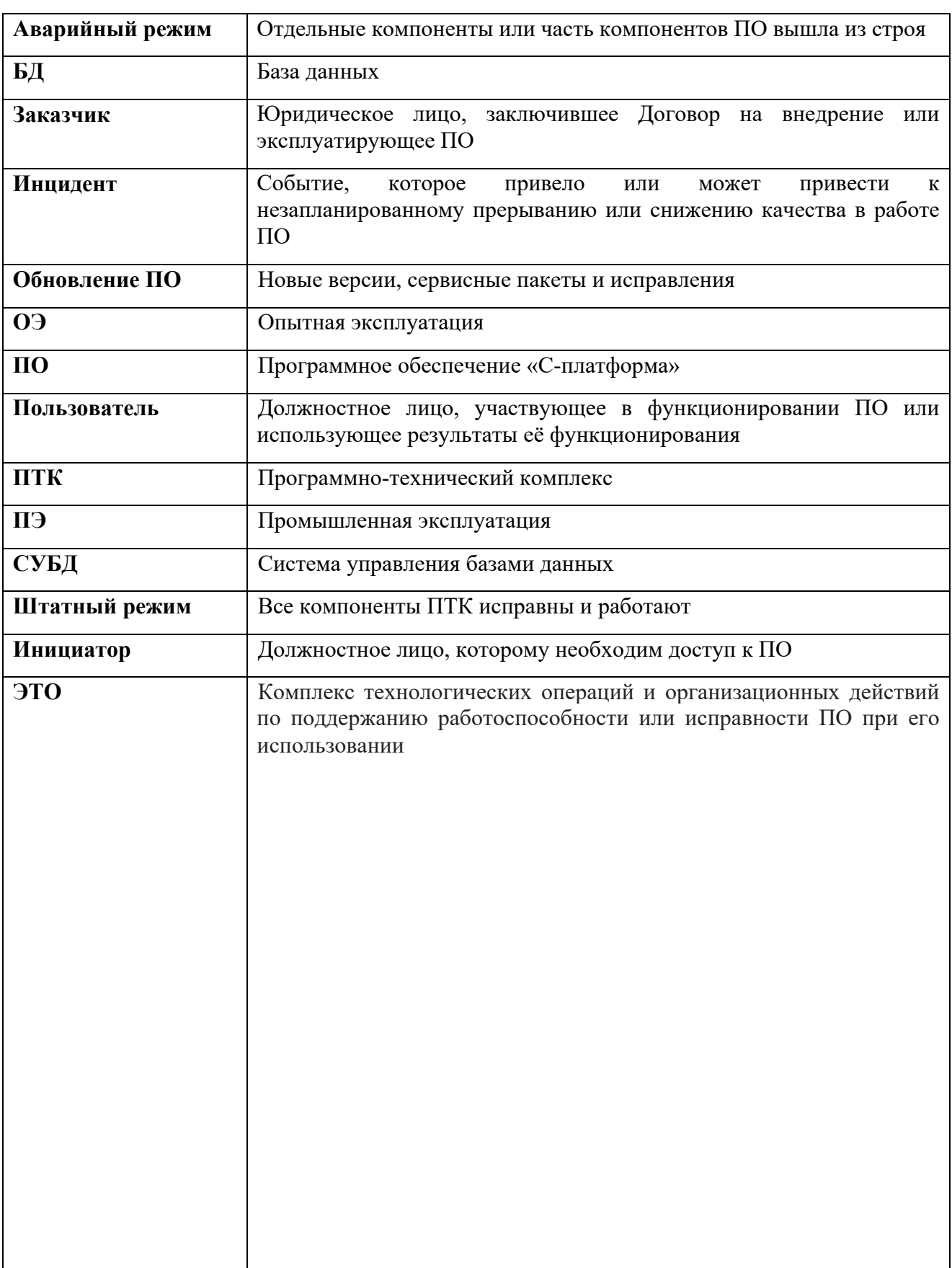

### **2. ВВЕДЕНИЕ**

<span id="page-3-0"></span>Настоящий «Регламент работы с ПО «С-платформа» на объектах Заказчика» (далее – Регламент) предназначен для ремонтного персонала Заказчика, обеспечивающего функционирование и обслуживающего ПО.

Документ содержит перечень, продолжительность и условия инициации процедур, которые выполняются при эксплуатационно-техническом обслуживании данного ПО в период опытной и промышленной эксплуатации ПО.

### <span id="page-4-0"></span>**3. ЗАДАЧИ, РЕШАЕМЫЕ АДМИНИСТРАТОРАМИ**

Зоны ответственности системного администратора:

- Обслуживание аппаратной части серверов и рабочих станций;
- Обслуживание системного программного обеспечения серверов и рабочих станций.

Зоны ответственности администратора сети:

• Обслуживание сетевого оборудования серверов и рабочих станций.

Зоны ответственности администратора ПТК (системного программиста или прикладного администратора):

• Обслуживание прикладного программного обеспечения серверов и рабочих станций.

При обслуживании аппаратной части системный администратор должен обладать следующими знаниями и навыками:

- Мониторинг состояния аппаратных средств серверов и рабочих станций;
- Диагностирование аппаратной части серверов и рабочих станций;
- Замена компонентов аппаратной части серверов и рабочих станций.

При обслуживании сетевого оборудования администратор сети должен обладать следующими знаниями и навыками:

• Обеспечение требуемой надежности и пропускной способности каналов связи и передачи данных для компонентов ПТК;

- Обеспечение условий безопасности сети, в которой функционирует ПО;
- Мониторинг состояния коммутационного оборудования.

При обслуживании системного программного обеспечения серверов и рабочих станций системный администратор должен обладать следующими знаниями и навыками:

- Установка и настройка операционной системы и СУБД;
- Порядок установки обновлений операционной системы и СУБД.

При обслуживании прикладного программного обеспечения серверов и рабочих станций администратор ПТК должен обладать следующими знаниями и навыками:

• Установка, настройка, мониторинг и диагностика серверного и клиентского программного обеспечения ПТК;

• Проведение консультаций пользователей.

# <span id="page-5-0"></span>**4. ШТАТНЫЙ РЕЖИМ**

# <span id="page-5-1"></span>**4.1. Мониторинг и контроль сервера ввода-вывода**

## *a) Цель*

Удаленное наблюдение и управление работой основного и резервного сервера вводавывода ПК.

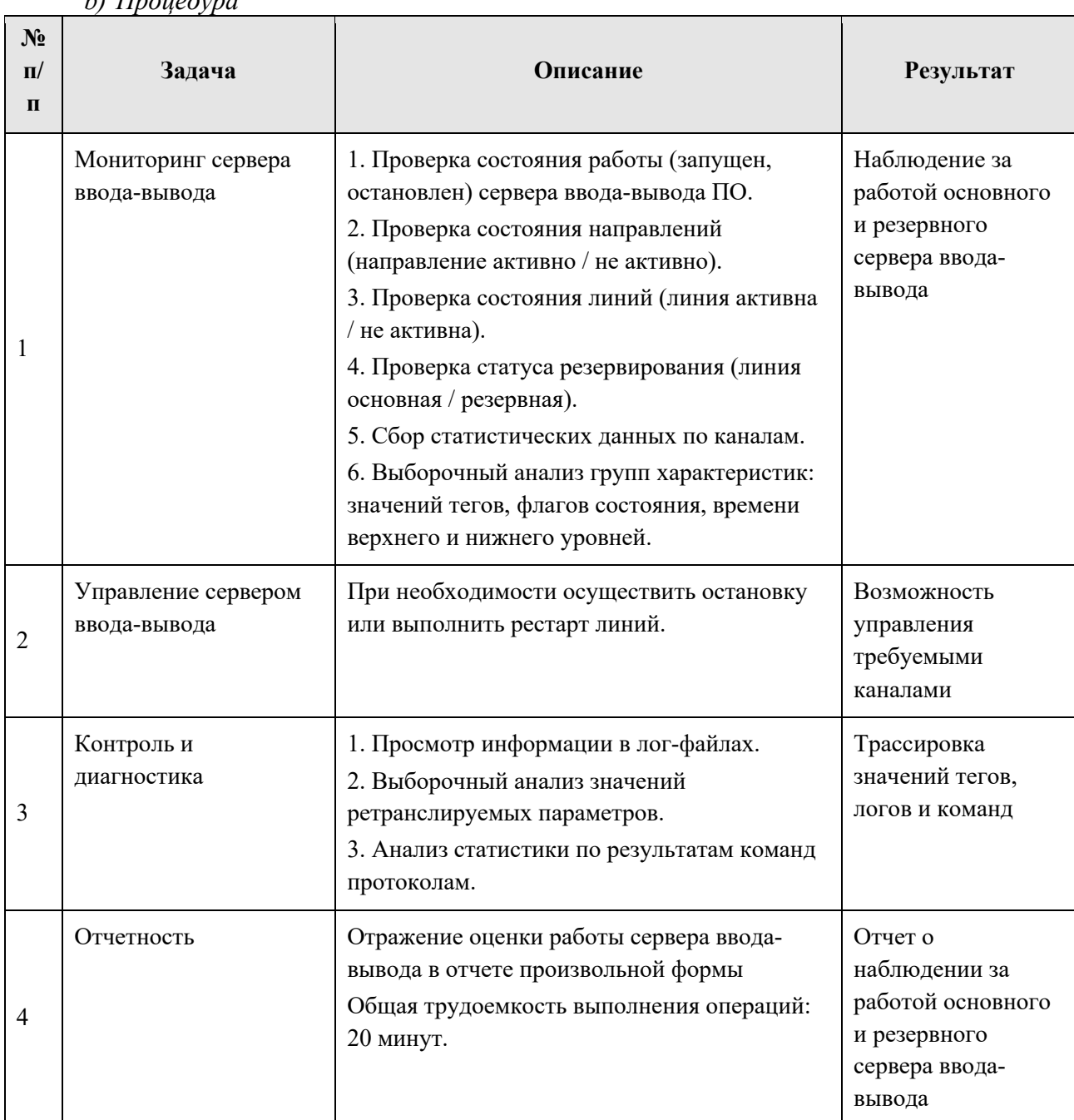

*b) Процедура*

## *c) Результат*

Обеспечение наблюдения за работой основного и резервного сервера ввода-вывода.

# <span id="page-6-0"></span>**4.2. Мониторинг и контроль серверов приложений**

*a) Цель*

Удаленное наблюдение и управление работой основных и резервных серверов приложений и серверных программ ПО.

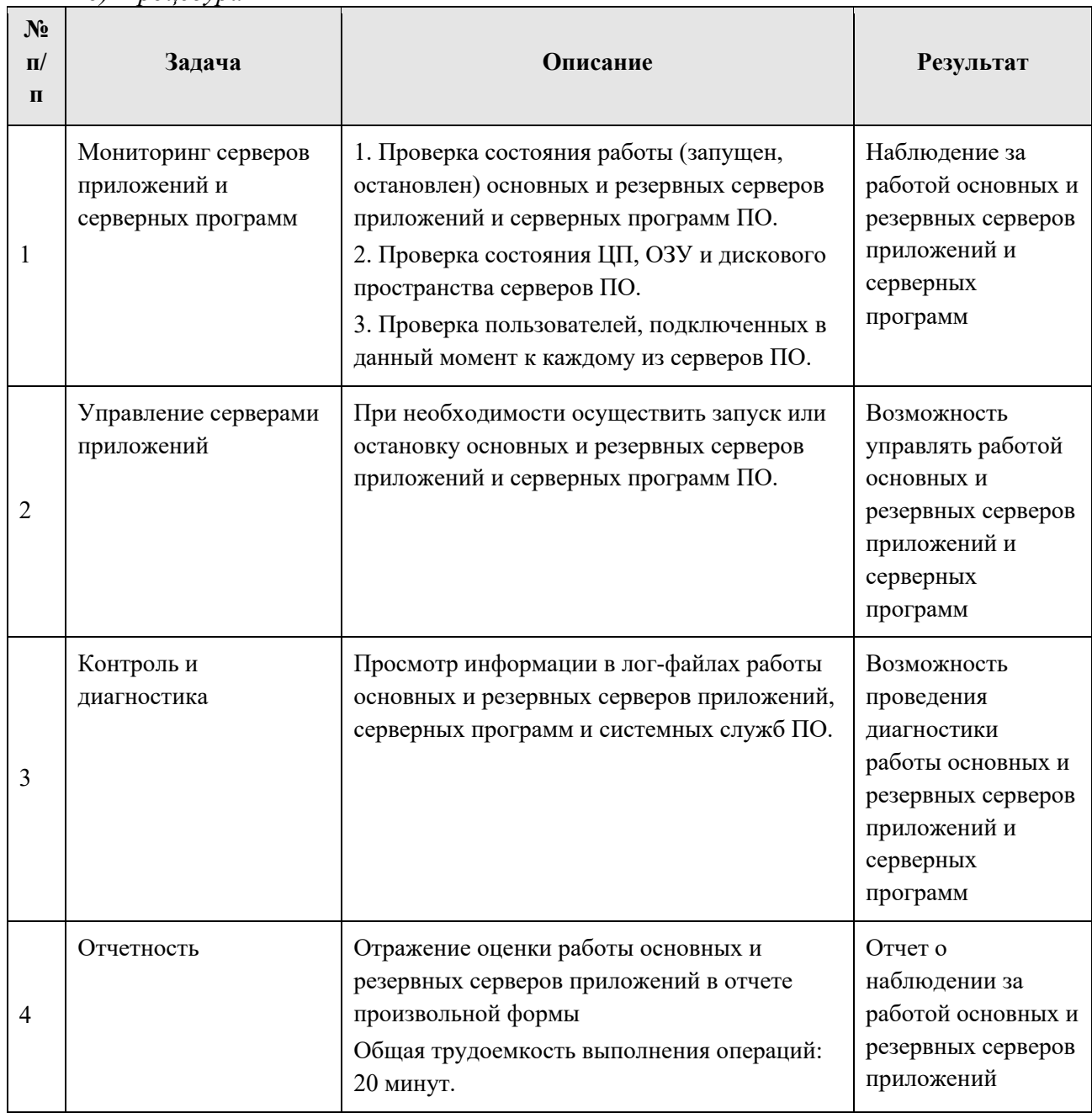

*b) Процедура*

## *c) Результат*

Обеспечение наблюдения за работой основных и резервных серверов приложений и серверных программ ПО.

# <span id="page-7-0"></span>**4.3. Мониторинг и контроль сервера БД**

*a) Цель*

Оценка производительности и доступности сервера БД.

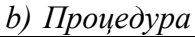

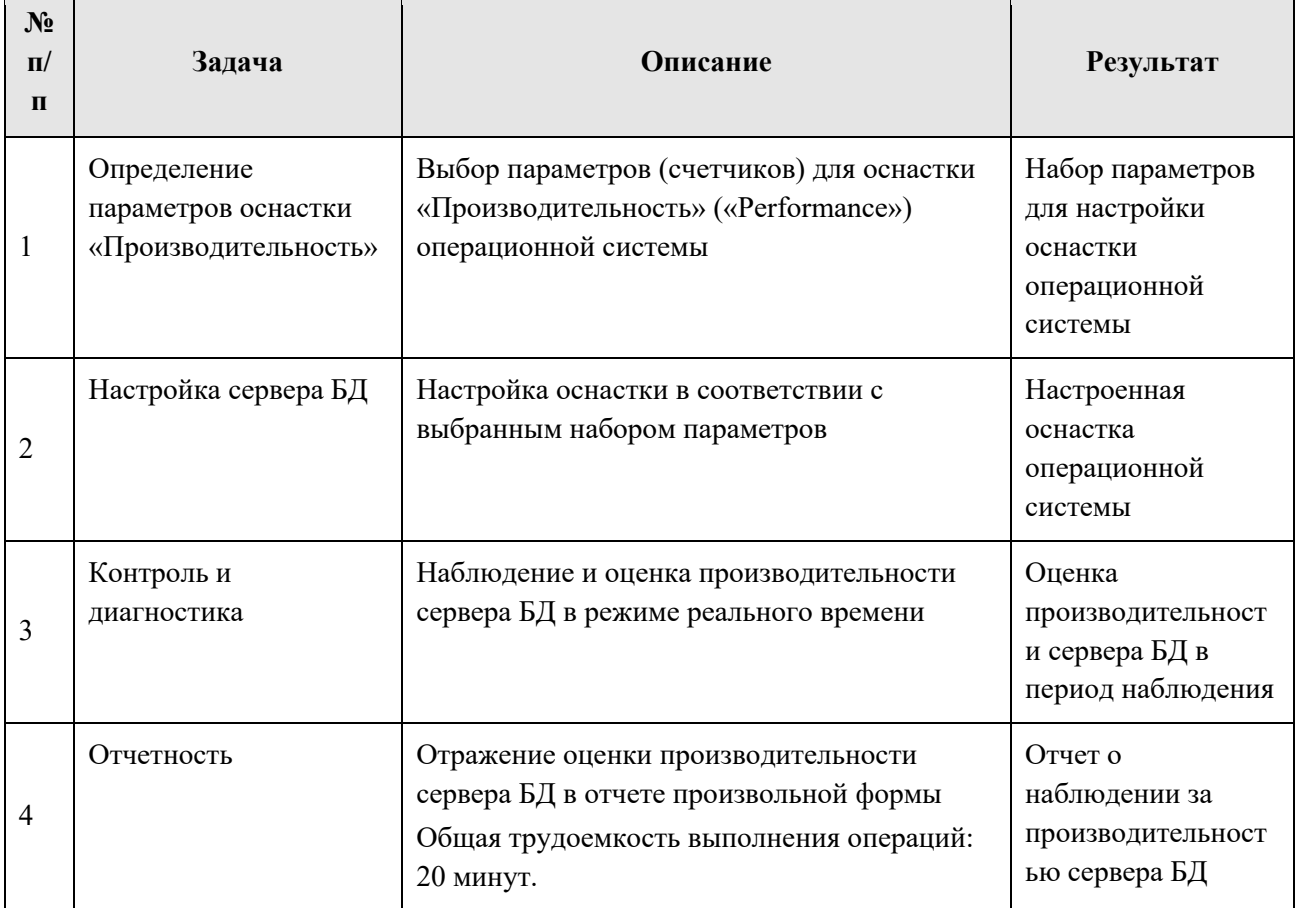

*c) Результат*

Обеспечение наблюдения за работой сервера БД.

## **4.4. Создание автоматизированного рабочего места пользователя**

<span id="page-8-0"></span>При регистрации обращения о добавлении нового или изменении данных существующего сотрудника в ПО инициатор должен предоставить администратору ПТК следующую информацию:

- Фамилия, имя и отчество;
- Структурное подразделение;
- Должность;
- Телефон;
- Адрес электронной почты;
- Роль пользователя в подсистеме санкционирования.

#### *a) Цель*

Предоставление доступа для обеспечения возможности работы персонала Заказчика в ПК.

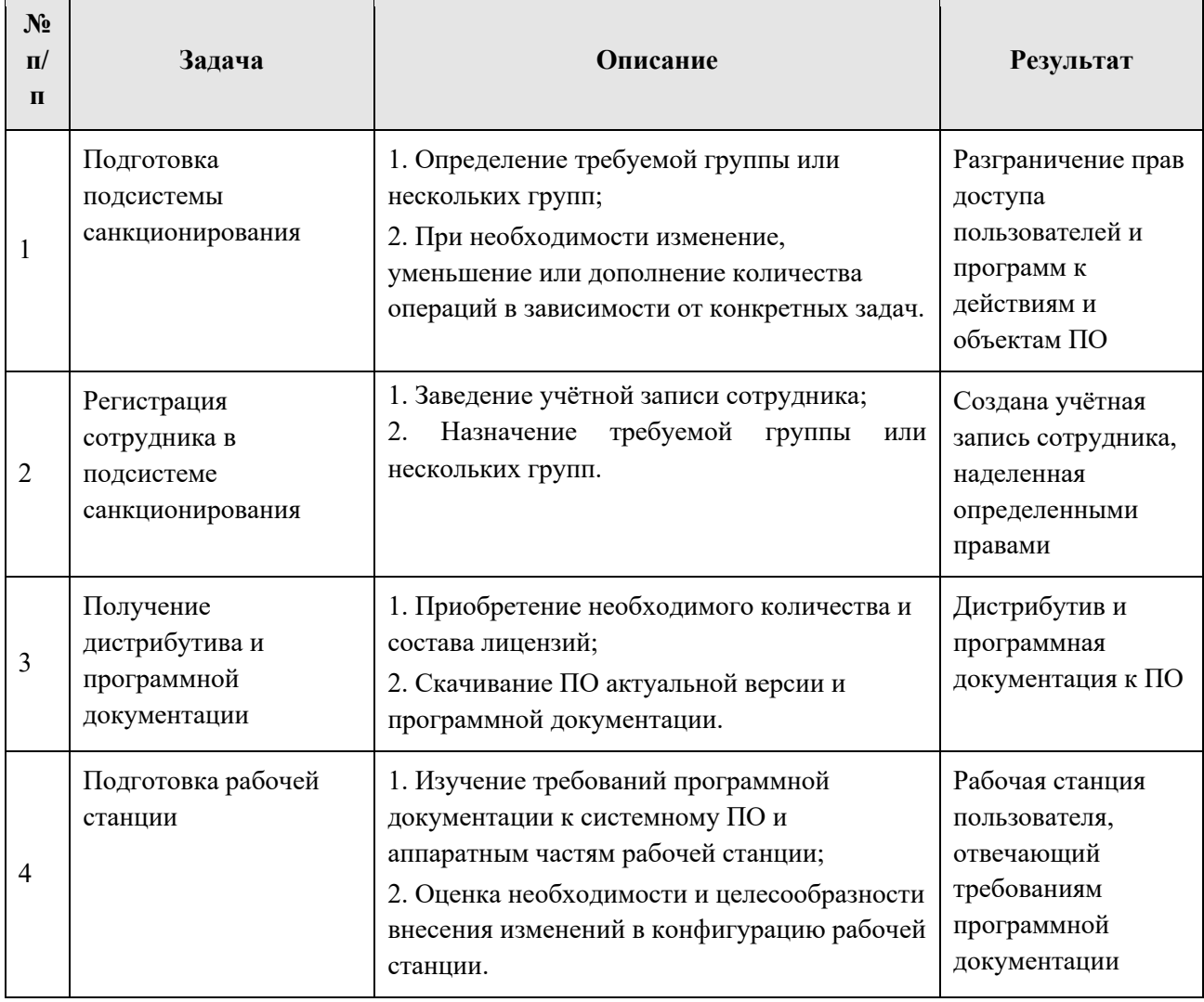

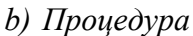

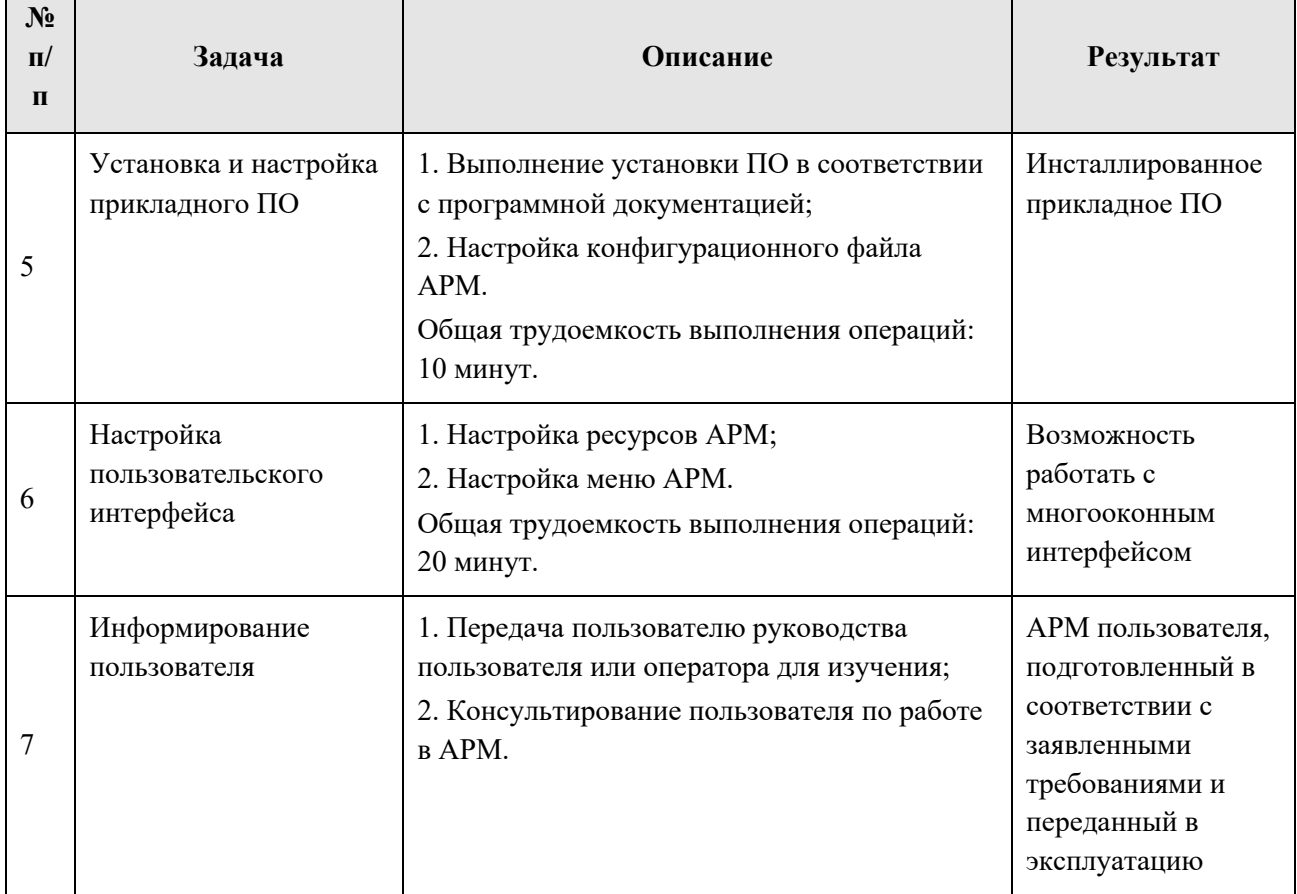

# *c) Результат*

Подготовленное автоматизированное рабочее место пользователя, в соответствии с требованиями процессов управления ИТ-услугами Заказчика.

# **4.5. Редактирование организационной структуры**

<span id="page-10-0"></span>*a) Цель* справочника организаций: зон ответственности, структурных подразделений и сотрудников.

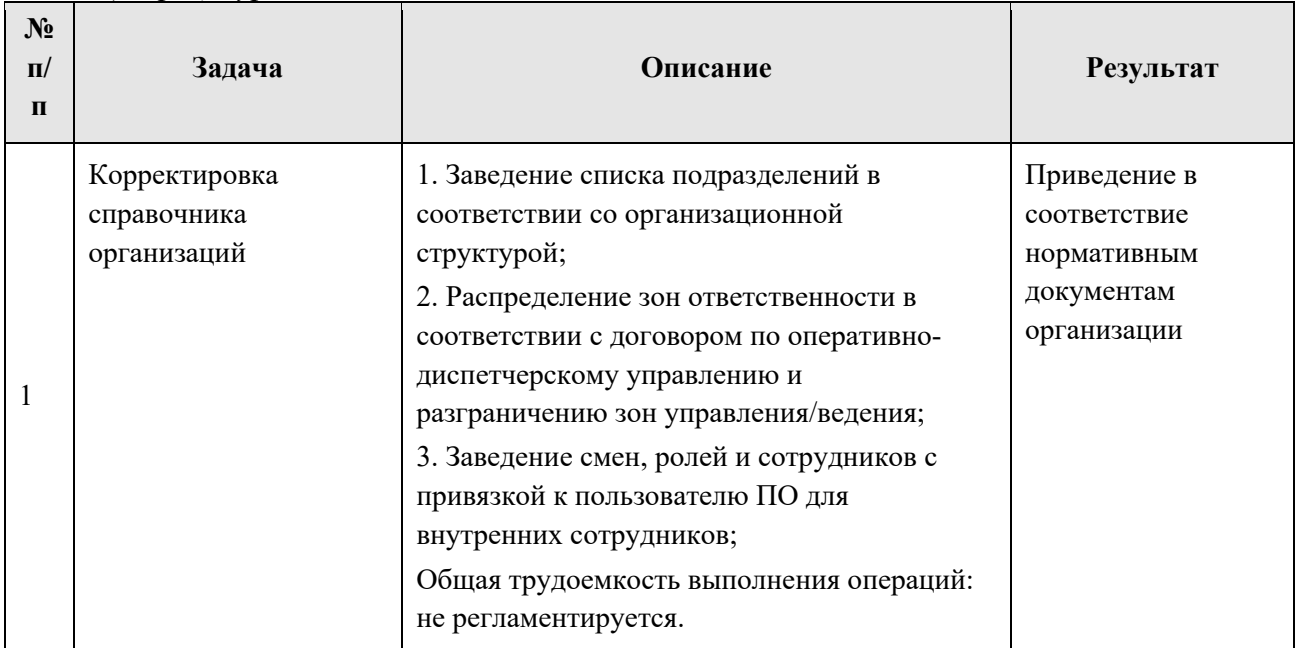

*b) Процедура*

### *c) Результат*

Актуальная организационная структура производственных подразделений Заказчика.

# <span id="page-11-0"></span>**4.6. Редактирование табличных и графических форм**

*a) Цель*

Изменение табличных и графических форм отображения информации.

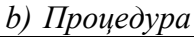

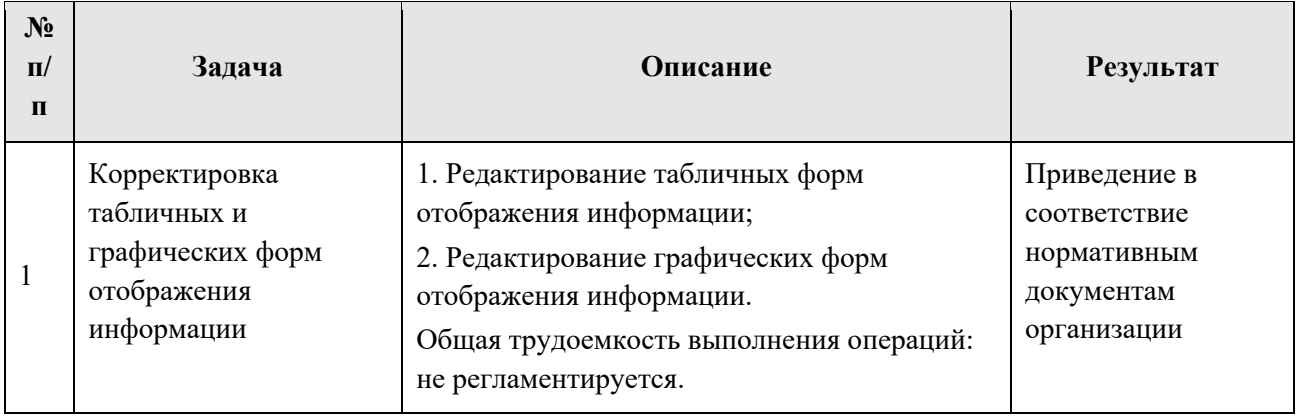

*c) Результат*

Актуальные табличные и графические формы отображения информации.

### <span id="page-12-0"></span>**4.7. Резервное копирование**

<span id="page-12-1"></span>4.7.1. Формирование требований

## *a) Цель*

Обеспечение создания корректной резервной копии компонентов ПО для ее восстановления в случае нештатного режима работы.

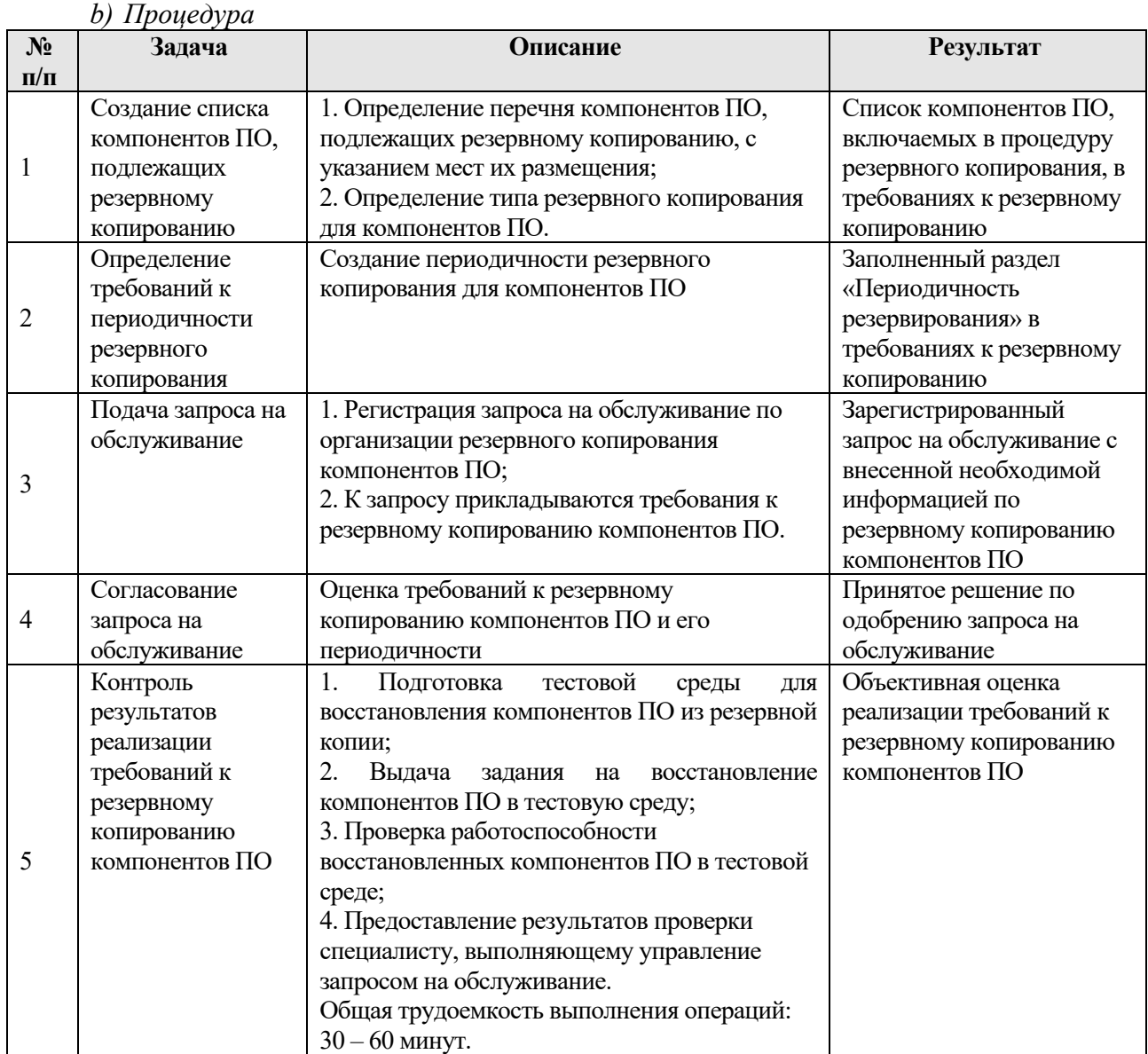

*c) Результат*

Получена объективная оценка реализации требований к резервному копированию компонентов ПО.

<span id="page-12-2"></span>4.7.2. Резервное копирование

ПО состоит из следующих компонентов:

- Сервер ввода-вывода;
- Сервер приложений;
- Сервер БД;
- АРМ.

Пользовательские АРМ не являются хранилищем каких-либо данных, поэтому в их

отношении резервное копирование не применяется. В случае отказа в работе АРМ могут быть переустановлены без последствий для ПО.

## *a) Цель*

Обеспечение создания корректной резервной копии компонентов ПО для ее восстановления в случае нештатной работы.

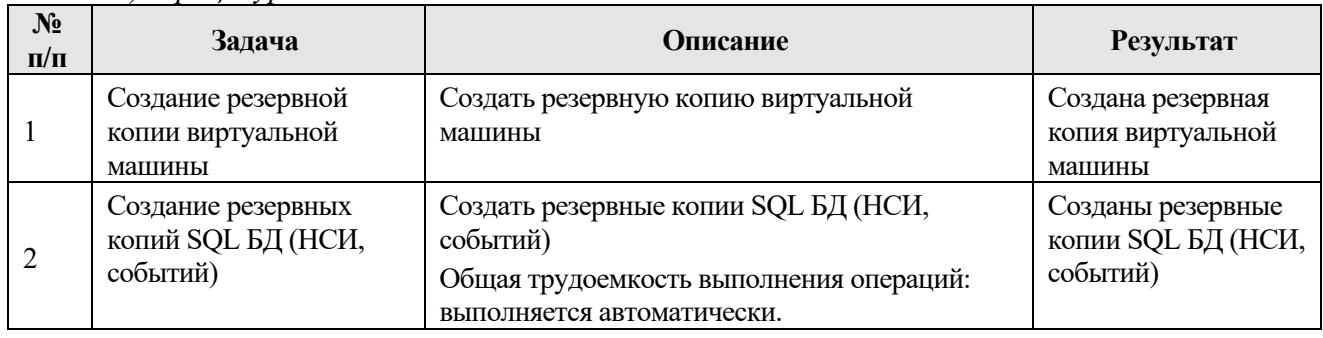

*b) Процедура*

#### *c) Результат*

Созданы резервные копии серверов ввода-вывода, серверов приложений и БД.

### **4.8. Установка обновлений**

<span id="page-14-0"></span>Установка обновлений системного и прикладного ПО производится администратором ПТК согласно ведомственным нормативно-методическим документам Заказчика, регламентирующим проведение данных процедур.

<span id="page-14-1"></span>4.8.1. Обновления прикладного ПО серверной части

#### *a) Цель*

Обеспечение использования дополнительной функциональности, доступной после выпуска обновления.

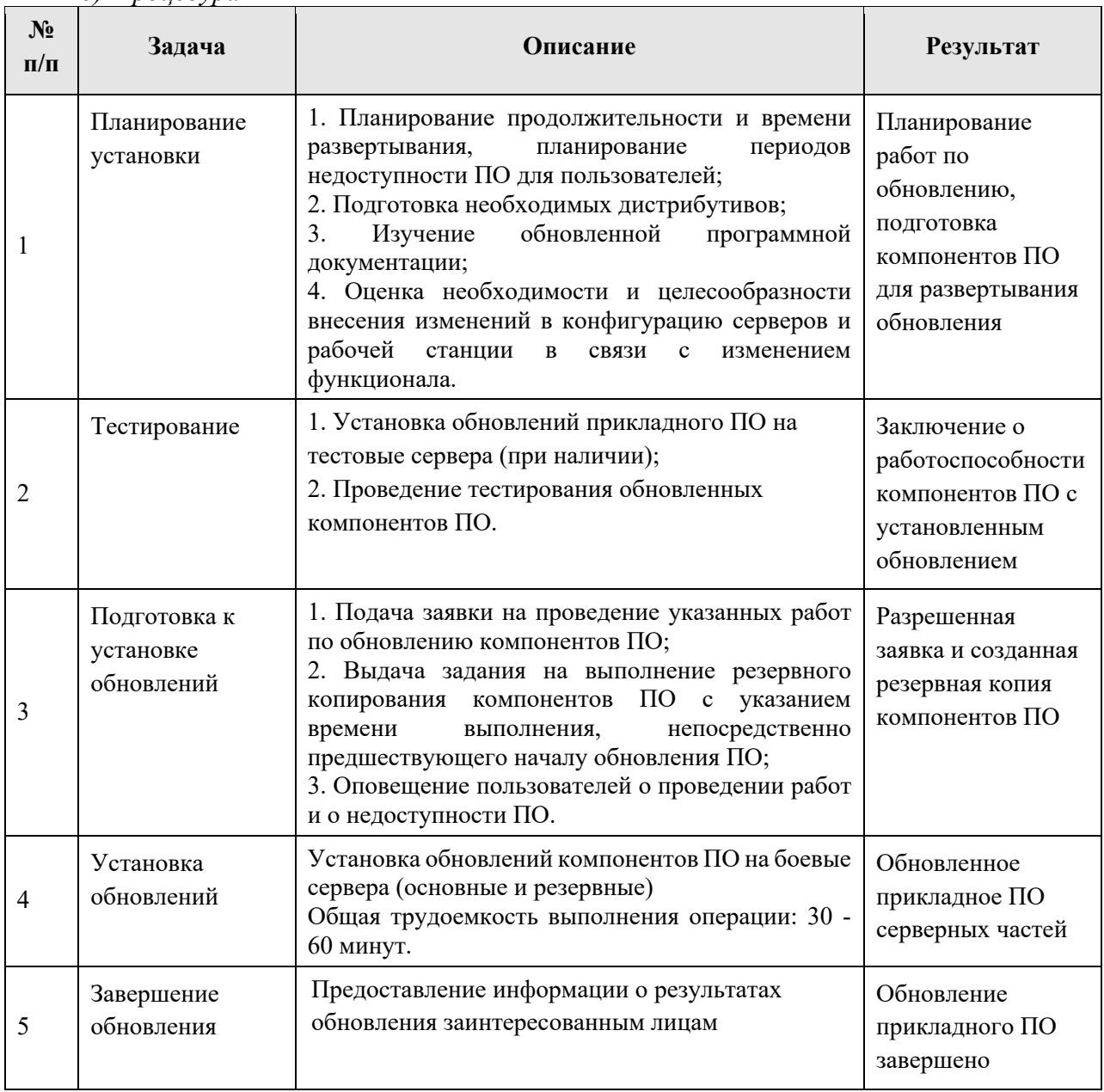

*b) Процедура*

### *c) Результат*

ПО, функционирующее в соответствии с последними обновлениями и исправлениями.

<span id="page-14-2"></span>4.8.2. Обновления прикладного ПО АРМ

Установка обновлений прикладного ПО на рабочих станциях происходит

ООО «СИГМА-СОФТ АВТОМАТИЗАЦИЯ» <sup>15</sup>

автоматически при запуске АРМ с включенным флагом «Проверка обновлений».

# **5. АВАРИЙНЫЙ РЕЖИМ**

<span id="page-16-0"></span>Под выходом из строя компонентов ПО подразумеваются только те случаи, когда об аварийном состоянии того или иного компонента ПО можно судить по его системе диагностики.

### <span id="page-16-1"></span>**5.1. Восстановление системы**

<span id="page-16-2"></span>5.1.1. План восстановления

#### *a) Цель*

Обеспечение составления плана для эффективного восстановления компонентов ПО в кратчайшее время.

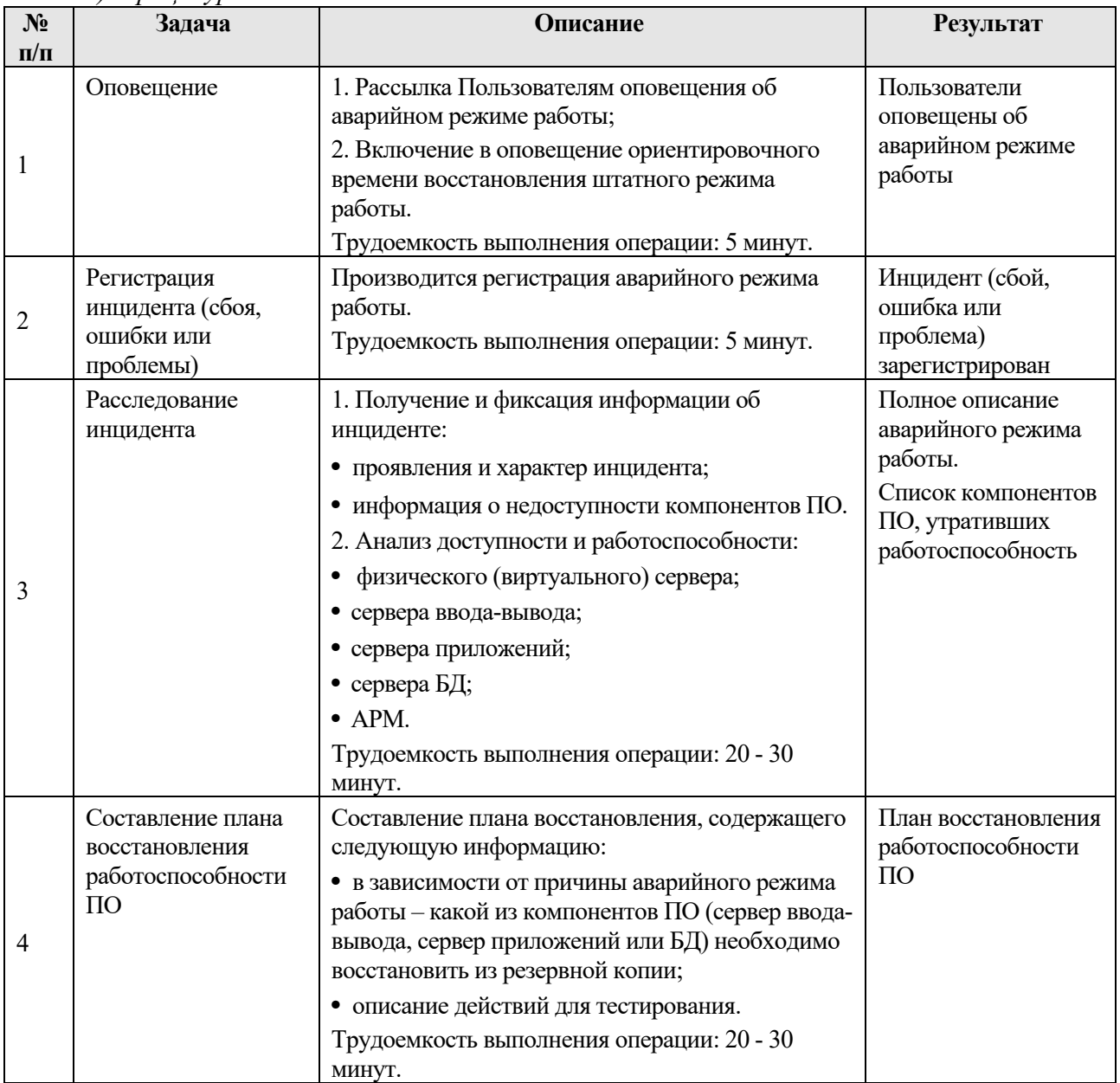

*b) Процедура*

#### *c) Результат*

Составлен план восстановления работоспособности ПО.

<span id="page-16-3"></span>5.1.2. Восстановление программного комплекса

Восстановление физического сервера, аппаратных жестких дисков или виртуального

сервера проводится персоналом Заказчика, ответственным за надлежащее функционирование ИТ-инфраструктуры.

### *a) Цель*

Восстановить сервер ввода-вывода, сервер приложений или БД.

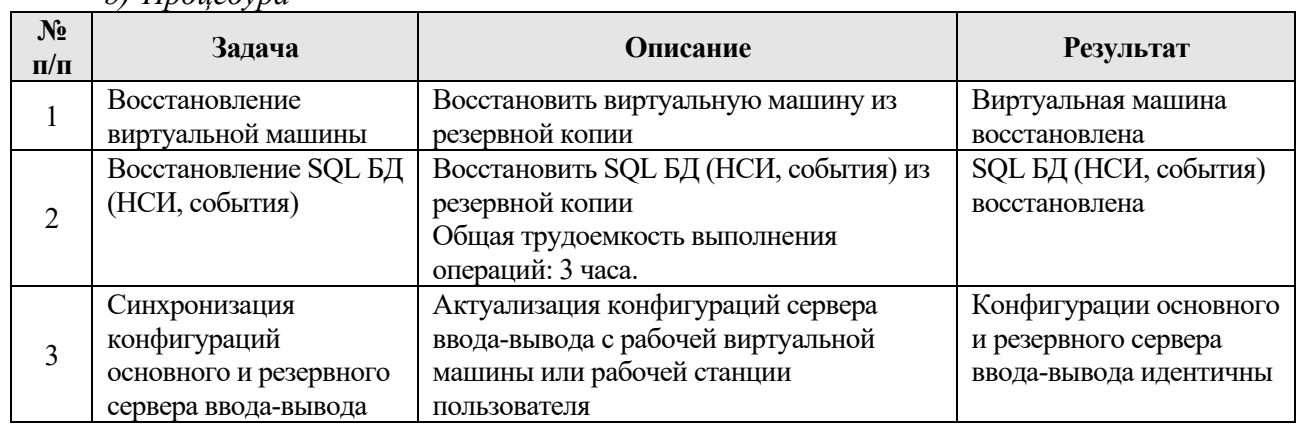

### *b) Процедура*

### *c) Результат*

Восстановлены сервер ввода-вывода, сервер приложений или БД.